## ANHANG 1

## **WIE REGISTRIERE ICH MICH BEI MEIN ROTARY AUF ROTARY.ORG**

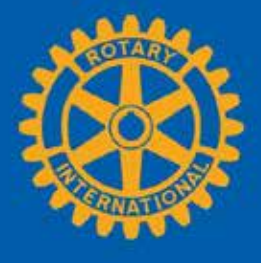

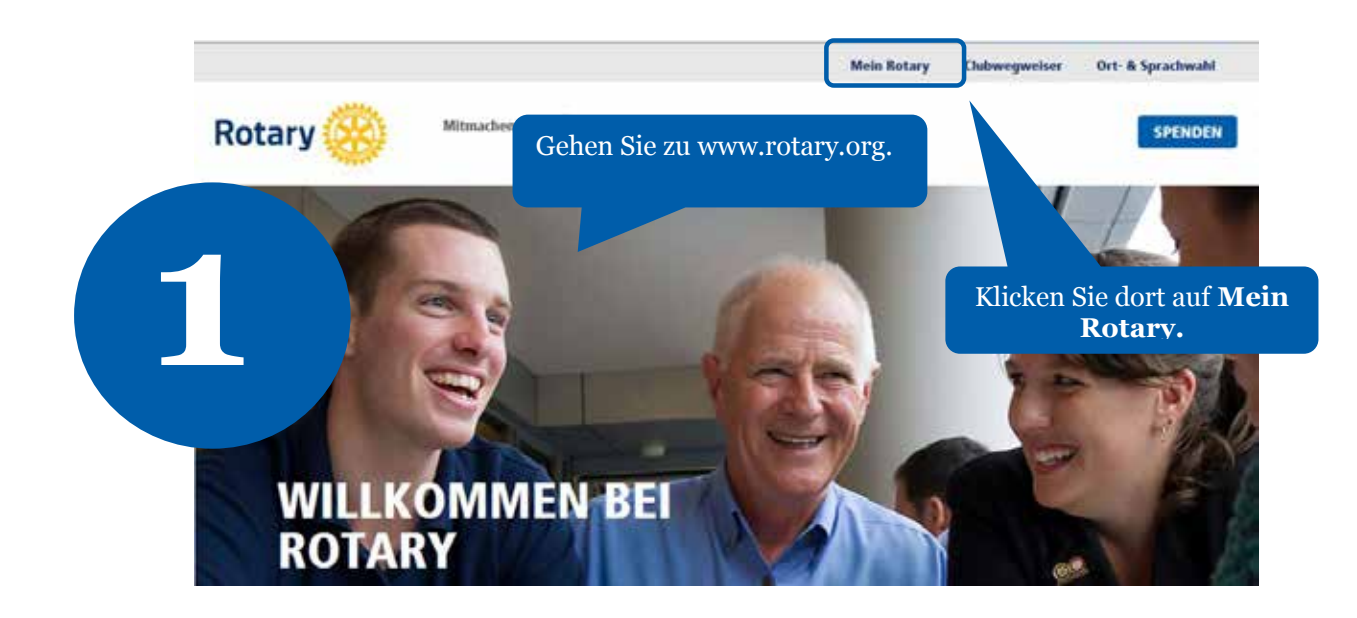

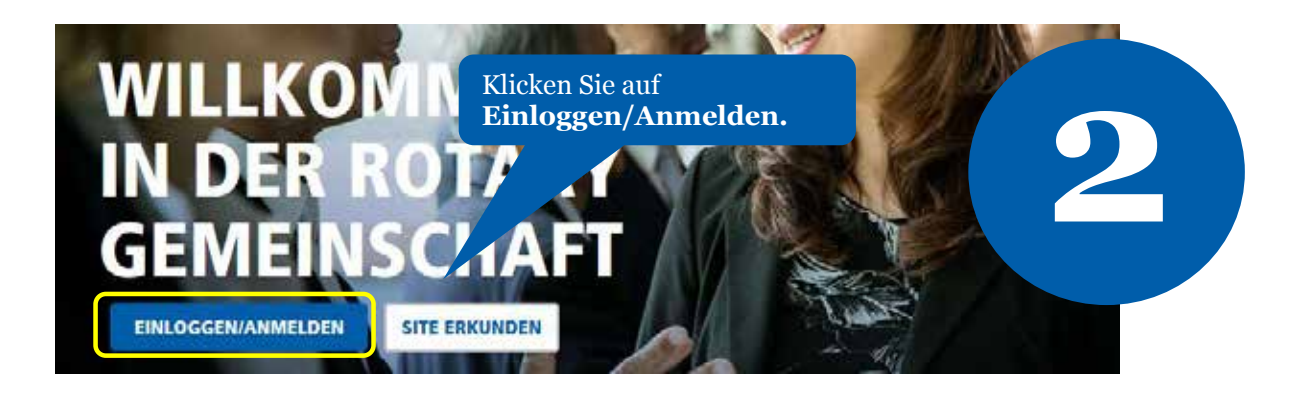

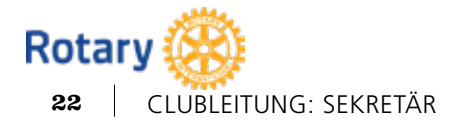

**October 2014**

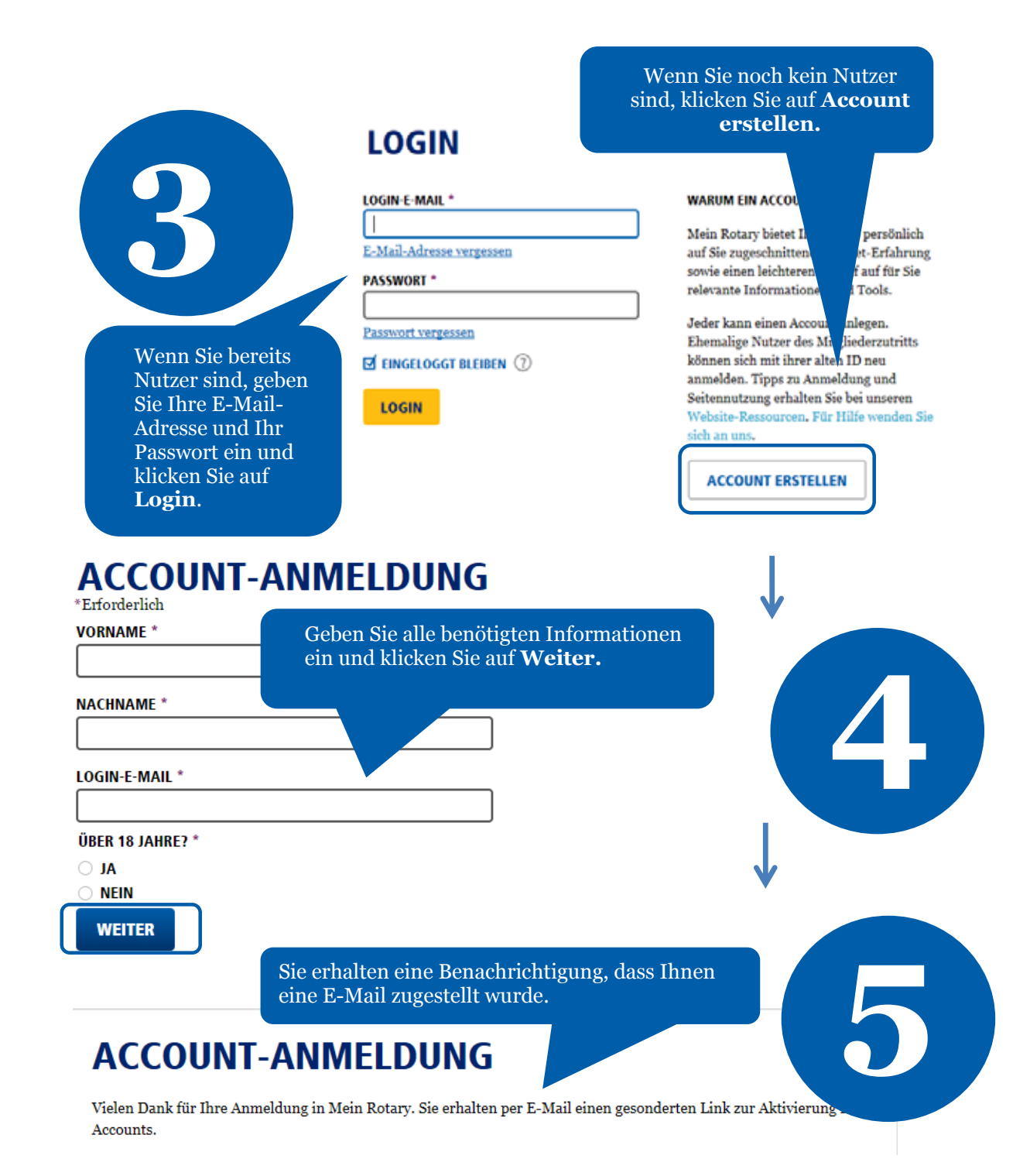

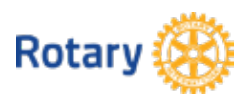

**October 2014**

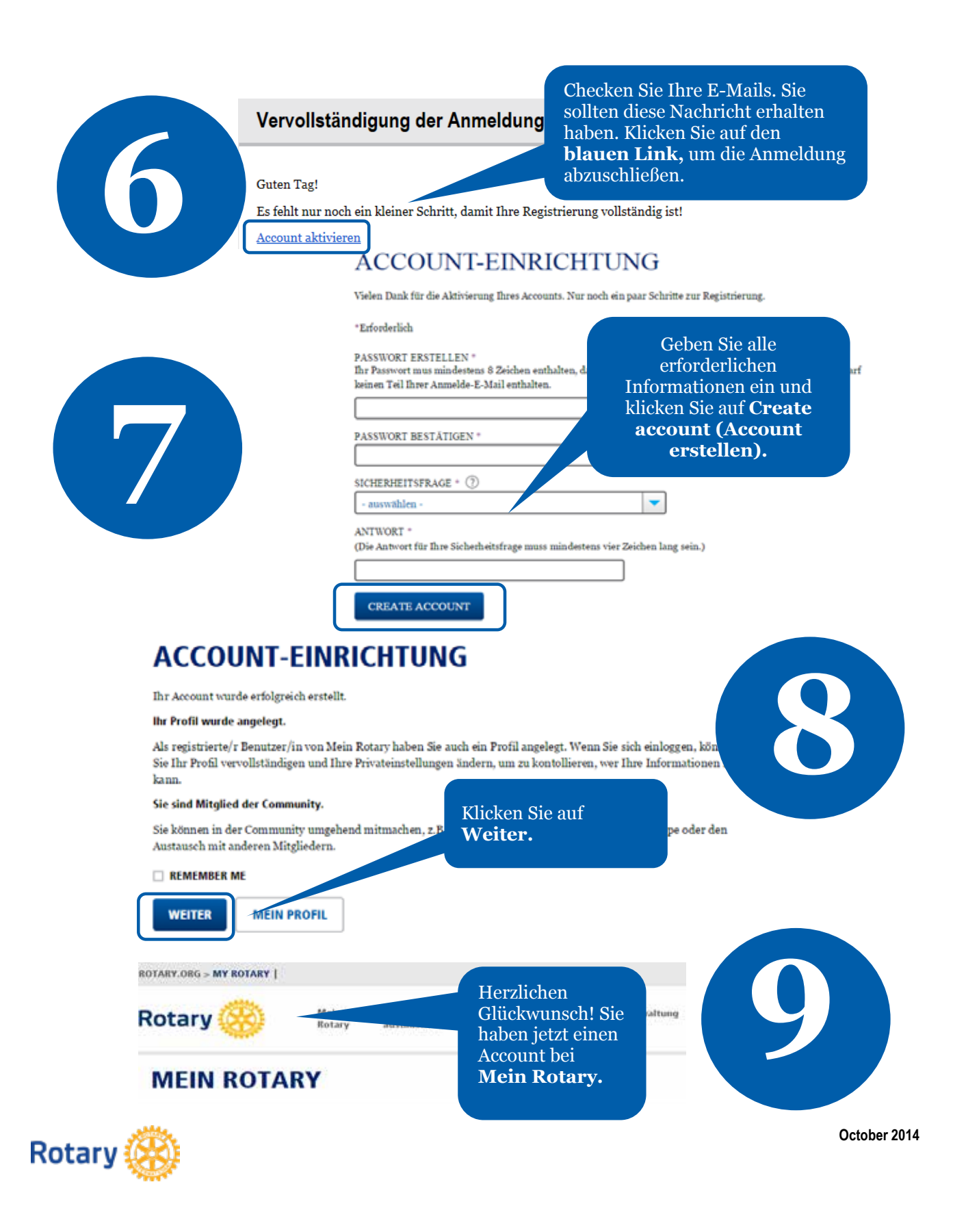